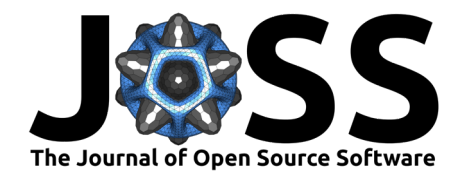

# SwiftVISA: Controlling Instrumentation with a Swift-based Implementation of the VISA Communication Protocol

Connor Barnes<sup>1</sup>, Luke Henke<sup>1</sup>, Lorena Henke<sup>2</sup>, Ivan Krukov<sup>1</sup>, and Owen **Hildreth** <sup>1</sup>¶

**1** Colorado School of Mines **2** Consolidated Analysis Center, Incorporated ¶ Corresponding author

#### **DOI:** [10.21105/joss.04752](https://doi.org/10.21105/joss.04752)

#### **Software**

- [Review](https://github.com/openjournals/joss-reviews/issues/4752) &
- [Repository](https://github.com/SwiftVISA/SwiftVISASwift.git) C
- [Archive](https://doi.org/10.5281/zenodo.7767610) &

#### Editor: [David Hagan](https://www.quant-aq.com/meet-the-team) C<sup>O</sup> **Reviewers:**

- [@MatthieuDartiailh](https://github.com/MatthieuDartiailh)
- [@jarrah42](https://github.com/jarrah42)

**Submitted:** 17 March 2022 **Published:** 29 March 2023

#### **License**

Authors of papers retain copyright and release the work under a Creative Commons Attribution 4.0 International License [\(CC BY 4.0\)](https://creativecommons.org/licenses/by/4.0/).

#### **Summary**

The Virtual Instrument Software Architecture (VISA) [\(National Instruments, 2021,](#page-7-0) [2022c;](#page-7-1) [Wikipedia Contributors, 2021\)](#page-8-0) is a simple Application Programming Interface (API) to communicate with test and measurement instrumentation from a computer. VISA includes specifications for communicating with resources or instruments over GPIB (General Purpose Interface Bus, IEEE-488) and VXI (VME eXtensions for instrumentation), which are test and measurement specific I/O interfaces along with providing protocols for communicating over PC-Standard I/O standards, such as VXI-11 (over TCP/IP), UCSBTMC (USBTest and Measurement Class, over USB), HiSLIP (High Speed LAN Instrument Protocol) [\(Wikipedia Contributors, 2021\)](#page-8-0). VISA's ability to communicate with a wide variety of instruments over a broad range of  $I/O$ 's using a common set of APIs makes it an attractive communication API for scientists and equipment manufacturers to write equipment control software with.

Over the years, VISA has been wrapped or ported to other languages in an effort to make it easier to write programs to control instruments and analyze their data in real time. This paper introduces SwiftVISASwift [\(Barnes, 2021d\)](#page-7-2), a pure Swift-based VISA implementation for use on both x86 and ARM-based processors. SwiftVISASwift allows scientists and engineers to write full-featured, native iOS and macOS applications while leveraging standardized SCPI commands to control their instrumentations. Unlike other VISA implementations, such as PyVISA, SwiftVISASwift provides native access to standard iOS and macOS APIs and works well with asynchronous programming methodologies. This paper details the design and basic use of packages and frameworks in the SwiftVISA project.

#### **Statement of Need**

The VISA framework is a key backbone for many research instruments. Its syntax is versatile, easy to learn, and adaptable to low and high throughput data streams. It's original C implementation makes it easy to wrap a pre-compiled framework (such as NI-VISA) in different languages. PyVISA is a good example of this and is one of the most widely known and used implementations of this strategy [\(Dartiailh, 2014a\)](#page-7-3). PyVISA is highly portable between operating systems and python itself is relatively easy to learn. However, wrapping the VISA framework comes with the limitations associated with any wrapper. For example, the VISA framework hasn't been compiled for ARM processors and PyVISA (and other wrappers) are limited to x86 processors. Additionally, pre-compiled frameworks aren't as portable as packaged-based distribution methods. PyVISA-py has worked to address some of these issues by re-implementing VISA entirely in Python [\(Dartiailh, 2014b\)](#page-7-4). However, PyVISA-py still doesn't have native access to the Operating System's APIs.

Barnes et al. (2023). SwiftVISA: Controlling Instrumentation with a Swift-based Implementation of the VISA Communication Protocol. Journal 1 of Open Source Software, 8(83), 4752. [https://doi.org/10.21105/joss.04752.](https://doi.org/10.21105/joss.04752)

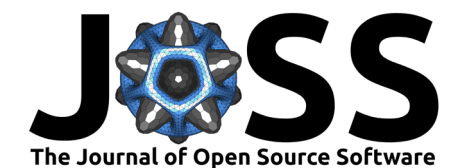

Inspired by PyVISA and PyVISA-py, we have developed a collection of Swift-based wrappers, services, and packages to control VISA-compliant instruments using applications written in Swift for computers running macOS.

SwiftVISASwift as a Swift-based VISA package that doesn't require a pre-compiled VISA framework. This package allows developers to write full featured macOS and iOS applications to control their instruments. Since SwiftVISASwift is delivered as a package instead of a framework, it can be compiled against a wide range of hardware platforms and supports x86 and ARM processors and can be used in Universal Binaries. This manuscript will summarize SwiftVISASwift and example some simple code examples.

## **VISA Overview**

This section provides a brief overview of VISA to better understand the purpose of this project and some of the key terminology used throughout this publication [\(National Instruments,](#page-7-5) [2022a,](#page-7-5) [2022b\)](#page-7-6). VISA is a Test and Measurement (T&M) communication protocol originally standardized through the VXIplug&play alliance and is currently maintained by the IVI Foundation [\(Wikipedia Contributors, 2021\)](#page-8-0). This specification is implemented by a number of large T&M equipment manufacturers, including National Instruments (NI), Keysight, Tektronik, and Rohde & Schwarz (R&S) to name a few. It provides a standard which allows to abstract, in most cases, the interface bus used to interface with the instrument. Also while this is not part of the VISA standard, the interface provided for devices of similar types is often close. For example, a programmer should be able use the same, or at least similar, code to control multimeters made by different manufacturers (assuming the instruments' capabilities are the same). Additionally, even if the capabilities are different, the API to control similar aspects of different instruments is often the same.

It is important to understand some of VISA's Resource terminology since SwiftVISA and SwiftVISASwift don't support all the capabilities specified in the VISA protocol [\(National](#page-7-6) [Instruments, 2022b\)](#page-7-6). A Resource is an instrument connected to your system and the Resource provides a complete description of the set of capabilities for the instrument. There are several types of VISA resources: INSTR, MEMACC, INTFC, BACKPLANE, SERVANT, and SOCKET. According to the National Instruments VISA Resources page, most VISA applications and instrument drivers use only the INSTR resource [\(National Instruments, 2022b\)](#page-7-6). The Resource's Interface often describes a concatenation of the communication protocol with the Resource Type. For example, a resource communicating over USB using the Instrument Type would be called a USB:: INSTR. Communicating over TCP/IP using a Socket type would be TCPIP::SOCKET. SwiftVISA currently supports communication over USB:INSTR, TCPIP::INSTR, and TCPIP::SOCKET while SwiftVISASwift is currently limited to communication of TCPIP::SOCKET.

VISA is a standard for a library allowing for communication with conforming T&M instruments. A programmer needs an implementation of the VISA standard to actually communicate between devices and the computer. The implementation often consists of a library (on macOS this could be a pre-compiled Framework or a Swift Package) to expose a VISA-compliant API for the programmer to use. It might often include drivers to establish a connection between the computer and the device (for example, macOS requires dedicated drivers to communicate with USB-connected devices, but not TCP/IP-connected devices). This is often handled using a pre-compiled library and driver set, such as those supplied by the National Instruments NI-VISA Framework [\(National Instruments, 2021\)](#page-7-0) and Rohde & Schwarz R&S VISA framework [\(Rohde](#page-8-1) [& Schwarz USA, Inc., 2022\)](#page-8-1). Since the VISA standard is based on C, these manufacturers expose a C interface that can communicate with a wide range of instrument types using a number of communication protocols. However, writing GUI-based software in C is harder than using more modern programming languages, such as python,  $C_{++}$ , Swift, etc. As a result, there is a large community of programmers and scientists writing wrappers around pre-existing implementations [\(Barnes, 2019;](#page-7-7) [Dartiailh, 2014a;](#page-7-3) [Painter, 2019;](#page-8-2) [Poirier, 2018\)](#page-8-3) or writing their own VISA implementation [\(Barnes, 2021d;](#page-7-2) [Dartiailh, 2014b\)](#page-7-4) in their preferred language. This

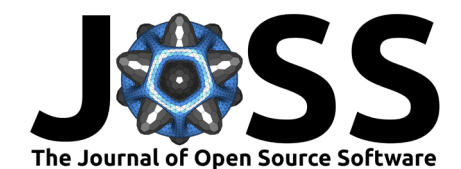

allows developers to write instrumentation control software using a modern language with access modern GUI and system-level APIs.

### **SwiftVISASwift Overview**

SwiftVISASwift has evolved over the years from SwiftVISA, a PyVISA inspired wrapper around the pre-compiled NI-VISA C-framework, to an intermediate backend service combined with higher level APIs implemented as a Swift Package, and finally to a pure Swift implementation.

The 'SwiftVISA' Project is broken into four sub-implementations to provide developers with the widest design freedoms. These are:

- CoreSwiftVISA [\(Barnes, 2021a\)](#page-7-8)
- SwiftVISASwift [\(Barnes, 2021d\)](#page-7-2)
- NISwiftVISA [\(Barnes, 2021b\)](#page-7-9)
- SwiftVISA (deprecated) [\(Barnes, 2019\)](#page-7-7)

The figure below shows how these implementations work together and provide options to developers based upon their needs. SwiftVISA and NISwiftVISA still depend on the pre-compiled NI-VISA framework and provides access to GPIB::INSTR, USB::INSTR, and TCPIP::INSTR and TCPIP:SOCKET communication. However, since they ultimately rely on NI-VISA, they are limited to x86 systems and, at the time of this writing, to macOS 11 and below (National Instruments hasn't yet released NI-VISA that works on macOS 12 yet. The SwiftVISASwift package uses the underlying CoreSwiftVISA package to provide a pure Swift implementation that works on x86 and ARM processors and is compatible with macOS 12. However, only TCP/IP communication as TCPIP::SOCKET instruments has been implemented for SwiftVISASwift. USB instruments were not implemented due Apples restrictions placed on the kernel extensions (kext) needed to communicate with USB devices starting with macOS 12. Also, as of this time, getting access to the entitlements required to use the newer DriverKIT API to communicate with USB devices is limited to original equipment manufacturers and it doesn't appear that one can write a general set of drivers that works for multiple manufacturers at this time. For this reason, SwiftVISASwift is limited to communicating over TCP/IP.

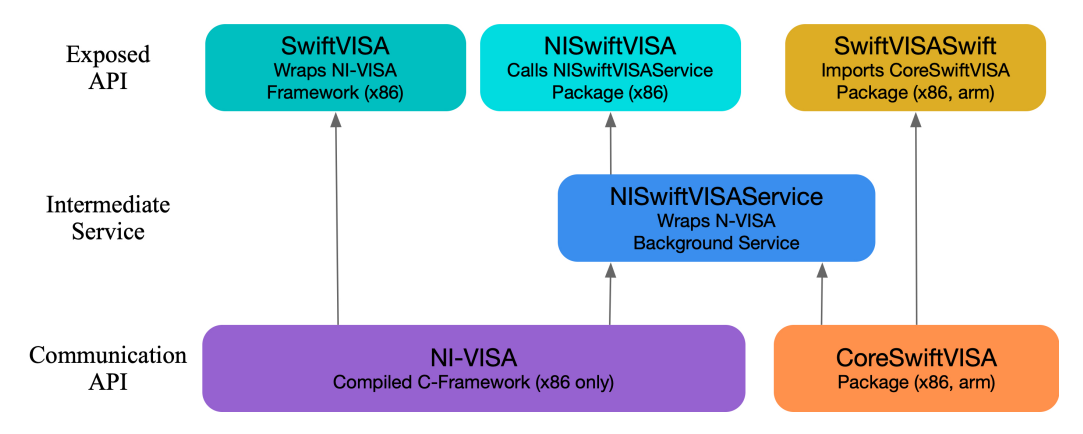

**Figure 1:** Schematic showing how the implementations integrate together

CoreSwiftVISA is a low-level package that provides a base, underlying implementation of SwiftVISA, excluding the communication implementation portion (i.e. TCI/IP, USB, etc.). This includes defining base types and protocols. CoreSwiftVISA isn't directly used, instead, it is used by higher-level packages, such as SwiftVISASwift and NISwiftVISA. Breaking the core components out into a separate package makes it simpler to abstract away implementation details. This can be used to create custom backends for SCPI-compliant instruments or other types of instruments.

Barnes et al. (2023). SwiftVISA: Controlling Instrumentation with a Swift-based Implementation of the VISA Communication Protocol. Journal 3 of Open Source Software, 8(83), 4752. [https://doi.org/10.21105/joss.04752.](https://doi.org/10.21105/joss.04752)

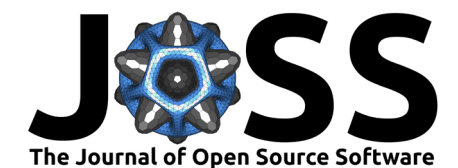

SwiftVISASwift uses CoreSwiftVISA types and protocols and implements communication over TCI/IP instruments. This is a pure Swift, native backend that does not require installation of the VISA or NI-VISA frameworks. SwiftVISASwift is currently limited to communicating with TCI/IP instruments using the IPAddress:SOCKET configuration. It does not yet implement VX11. While we are working on implementing USB support, progress is slow because communication on iOS and macOS devices now requires signed drivers. While it is possible to use older USB drivers, macOS has started restricting kexts and breaking out the implementation into those that did and didn't require signed drivers was considered more future-proof.

NISwiftVISA allows for communicating over USB instruments. This implementation does use the NI-VISA C backend and requires that users have NI-VISA 20.0 or later installed. Additionally, users must install NISwiftVISAService [\(Barnes, 2021c\)](#page-7-10). The NISwiftVISAService is a process that runs in the background that allows the NISwiftVISA framework to communicate with NI-VISA's C framework. This service is necessary because NI only distributes pre-compiled binaries of its NI-VISA framework and, at the time we wrote NISwiftVISA, Swift Packages did not support dependencies on pre-compiled binaries within a package. While Swift 5.3 introduced dependencies for binary dependencies, they were limited to XCFrameworks. NI-VISA is not an XCFramework. To circumvent this requirement, the NISwiftVISA uses inter-process communication that calls the NISwiftVISAService, which handles all communicates to the instruments. NISwiftVISA works well on macOS systems, but is not compatible with iOS systems. Additionally, unless the NI-VISA framework is updated to a universal framework, it will run under ARM systems (e.g. Apple Silicon) through Apple's Rosetta 2 dynamic binary translator. Just as Apple's Rosetta 1 translator was eventually Obsolete and unavailable, we can expect Rosetta 2 to also be phased out eventually.

SwiftVISA was our original implementation and is simply a wrapper, like PyVISA, around the NI-VISA framework. This requires that NI-VISA framework is installed and is limited to macOS devices. SwiftVISA is considered deprecated at this point and we do not expect to provide any future updates. Even though it is deprecated, SwiftVISA still functions and we have tested it up to macOS 11.1 (if SIPS is disabled). It does not work on ARM processors and doesn't work on macOS 12 at this time.

### **Features**

SwiftVISASwift allows direct communication with SCPI-compliant devices in an easy, and accessible manner. The SwiftVISASwift implementation requires no external frameworks for TCI/IP devices while the NISwiftVISA implementation allows for communication with USB and GPIB (along with TCI/IP) devices while using the NISwiftVISAService background process to bypass the need for importing the NI-VISA framework directly into your package or application. Additionally, SwiftVISASwift is compatible with Swift 5.5's new built-in support for writing asynchronous and parallel code in a structured way. This includes concurrency features such as async-await, actor, Task. As a result, it is easy to define instrument controllers as Actors and ensure that sending commands and collecting data from the instrument doesn't tie up the main thread or GUI.

The following example demonstrates some basic functionalities. A complete example demonstrating a typical workflow using the SwiftVISASwift package with a TCI/IP compatible device.

SwiftVISASwift is first imported as a package through Swift Package Manager. To use SwiftVISASwift in your project, include the following dependency in your Package.swift file.

```
dependencies: [.package(url:
   "https://github.com/SwiftVISA/SwiftVISASwift.git",
   .upToNextMinor(from: "0.1.0")) ]
```
To create a connection to an instrument over TCP/IP, pass the network details to

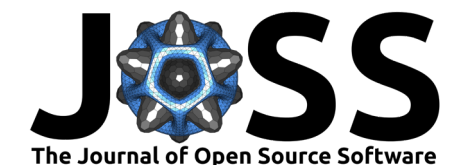

InstrumentManager.shared.instrumentAt(address:port:). Since this operation can throw an error if it fails you can either use a do-catch statement to handle the error or have the calling function throw the error up your chain.

```
do {
    // Pass the IPv4 or IPv6 address of the instrument
    // to "address" and the instrument's port to "port".
    let instrument = try InstrumentManager.shared
       .instrumentAt(address: "10.0.0.1", port: 5025)
} catch {
    // Could not connect to instrument
    // Handle the error
}
To write to the instrument, call write(\_:) on the instrument:
do {
    // Pass the command as a string.
    try instrument.write("OUTPUT ON")
} catch {
    // Could not write to instrument
    // Handle the error
}
To read from the instrument, call read() on the instrument:
do {
    try instrument.write("VOLTAGE?")
    let voltage = try instrument.read()
    // read() returns a String
} catch {
    // Could not read from (or write to) instrument
    // Handle the error
}
```
The actor branch of SwiftVISASwift is designed to support Swift 5.5's concurrency features. This allows users to easily send connect and communicate with instruments without blocking the main thread. For example, the code below creating a new Message Based Instrument is asynchronous because the underlying TCPIPSession in SwiftVISASwift is marked as an actor and all instrument creation ultimately uses a TCPIPSession to setup the communication between the application and the device. This small, easy to implement change, reduces a lot of UI hang-ups if the device isn't connected or configured correctly. The code shows how to asynchronously instantiate a new Message Based Instrument. Doing this asynchronously means that the main thread will not be tied up during the timeout period if, for instance, the device wasn't connected or powered on or configured properly.

```
func makeInstrument() async throws -> MessageBasedInstrument {
    var instrument = try await InstrumentManager.shared
       .instrumentAt(
          address: address,
          port: port,
          timeout: timeout
       \lambdainstrument.attributes = attributes
    return instrument
  }
```
Extending this asynchronous behavior to your own custom instrument controllers is also simply a matter of marking your controllers as an actor instead of a class. Using a waveform generator

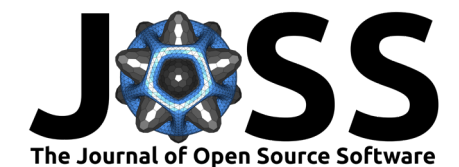

as and example, the code below creates a WaveformController marked as a public actor and then an extension is added to read and set the waveform generator's voltage. Using an actor instead of a class ensures that communicating with the instrument does not block the main thread.

```
public actor WaveformController {
  var instrument: MessageBasedInstrument
  init(instrument: MessageBasedInstrument) {
    self.instrument = instrument
  }
}
extension WaveformController {
  var rawVoltage: Double {
    get async throws {
      try await instrument.query("VOLT?", as: Double.self)
    }
  }
  func setRawVoltage(to voltage: Double) async throws {
    try await instrument.write("VOLT \(voltage)")
  }
}
```
### **Example Applications**

Internally, we've been using SwiftVISA and SwiftVISASwift for a few years now to control various laboratory hardware. Resistivity Utility is an example application written with SwiftVISA to control an Agilent Nanovolt meter connected to a custom 4-point probe station. This simple application lets us document our measurements, apply the appropriate geometry corrections for resistivity calculations, and export both the raw and summarized data to csv files ( $Barnes$ , [2020\)](#page-7-11).

| $\bullet\bullet\bullet$<br>п<br>▶                                      |                                |                          |                                    |             |                           |                           |                         |  |  |
|------------------------------------------------------------------------|--------------------------------|--------------------------|------------------------------------|-------------|---------------------------|---------------------------|-------------------------|--|--|
| $ \Diamond$<br>Delay                                                   |                                | $ms$ $\circ$<br>100      | $\mathcal{N}'$<br>▣<br>$\circledR$ |             |                           |                           |                         |  |  |
| Number of measurements:                                                |                                | 5                        |                                    |             |                           |                           |                         |  |  |
| Calculate Resistivity<br>Configure                                     |                                | #                        | Location                           | Time        | Resistance                | Resistivity               |                         |  |  |
|                                                                        |                                | 216                      | center                             | 18.256 s    | $219.135 \text{ m}\Omega$ | 10.081 $\Omega$ ·cm       |                         |  |  |
| <b>Summary Statistics:</b>                                             |                                |                          | 217                                | center      | 9.523 s                   | 219.097 mΩ                | 10.079 $\Omega$ ·cm     |  |  |
|                                                                        |                                |                          | 217                                | center      | 10.435 s                  | 219.102 m $\Omega$        | 10.079 $\Omega$ cm      |  |  |
| Resistance:                                                            | Resistivity:                   |                          | 217                                | center      | 11.330 s                  | 219.098 mΩ                | 10.079 $\Omega$ cm      |  |  |
| $\mu = 202.681 \text{ m}\Omega$                                        | $\mu$ = 9.324 $\Omega$ cm      |                          | 217                                | center      | 12.242 s                  | 219.099 mΩ                | 10.079 $\Omega$ cm      |  |  |
| $\sigma = 0.876$ m $\Omega$<br>$\sigma = 0.019 \Omega \cdot \text{cm}$ |                                |                          | 217                                | center      | 13.154 s                  | $219.104 \text{ m}\Omega$ | 10.080 $\Omega$ cm      |  |  |
| $min = 164.671$ mΩ<br>min = $7.575 \Omega$ cm                          |                                |                          | 218                                | upper left  | 9.520 s                   | 182.313 mΩ                | 8.387 $\Omega$ ·cm      |  |  |
|                                                                        |                                |                          | 218                                | upper left  | 10.432 s                  | 182.314 mQ                | 8.387 $\Omega$ ·cm      |  |  |
| $max = 241.347$ m $\Omega$                                             | $max = 11.103 \Omega \cdot cm$ |                          | 218                                | upper left  | 11.344 s                  | 182.320 mΩ                | 8.387 $\Omega$ ·cm      |  |  |
|                                                                        |                                |                          | 218                                | upper left  | 12.255 s                  | 182.313 mΩ                | 8.387 $\Omega$ ·cm      |  |  |
|                                                                        |                                |                          | 218                                | upper left  | 13.167 s                  | 182.312 $m\Omega$         | 8.387 $\Omega$ ·cm      |  |  |
|                                                                        |                                |                          | 219                                | lower left  | 9.518 s                   | 164.671 mΩ                | $7.575 \Omega \cdot cm$ |  |  |
|                                                                        |                                |                          | 219                                | lower left  | 10.430 s                  | 164.679 m $\Omega$        | 7.576 $\Omega$ cm       |  |  |
| S15-RSI 60C 50lavers<br>Name:                                          |                                |                          | 219                                | lower left  | 11.357 s                  | 164.681 mΩ                | $7.576 \Omega \cdot cm$ |  |  |
| Location: lower right                                                  |                                |                          | 219                                | lower left  | 12.301 s                  | 164.674 mΩ                | 7.576 $\Omega$ ·cm      |  |  |
| Measurement Number: 220                                                |                                |                          | 219                                | lower left  | 13.213 s                  | 164.675 m $\Omega$        | 7.576 $\Omega$ ·cm      |  |  |
|                                                                        |                                |                          | 220                                | lower right | 9.524 s                   | 241.338 mΩ                | 11.102 $\Omega$ cm      |  |  |
|                                                                        |                                |                          | 220                                | lower right | 10.452 s                  | 241.342 $m\Omega$         | 11.103 $\Omega$ cm      |  |  |
|                                                                        |                                | <b>Discard</b><br>Export | 220                                | lower right | 11.380 s                  | 241.345 mΩ                | 11.103 $\Omega$ cm      |  |  |

**Figure 2:** Screenshot of Resistivity Utility

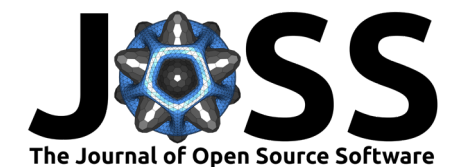

| $\bullet\bullet\bullet$<br>$\blacktriangleright$                                                                |                                                                                   |                       |                      |  |  |  |  |
|----------------------------------------------------------------------------------------------------|-----------------------------------------------------------------------------------|-----------------------|----------------------|--|--|--|--|
| ¢<br>Delay                                                                                                    | $ms$ $\odot$<br>100                                                               | ピ<br>目<br>$\circledR$ |                      |  |  |  |  |
| Number of measurements:                                                                                         |                                                                                   | 5<br>Resistance       | Resistivity          |  |  |  |  |
| Calculate Resistivity                                                                                           | Configure                                                                         | 250.0 $m\Omega$       | 12.0 $\Omega$ cm $-$ |  |  |  |  |
| <b>Summary Statistics:</b>                                                                                      |                                                                                   |                       |                      |  |  |  |  |
| Resistance:<br>$\mu = 202.681 \text{ m}\Omega$<br>$\sigma = 0.876$ m $\Omega$                                   | Resistivity:<br>$\mu = 9.324 \Omega \cdot cm$<br>$\sigma = 0.019 \Omega \cdot cm$ |                       | 11.0 $\Omega$ cm     |  |  |  |  |
| $min = 164.671 \, m\Omega$<br>min = $7.575 \Omega \cdot cm$<br>$max = 241.347 mQ$<br>$max = 11.103$ $\Omega$ cm |                                                                                   | 220.0 $m\Omega$       | 10.0 $\Omega$ · cm   |  |  |  |  |
|                                                                                                    |                                                                                   | 190.0 $m\Omega$       | 9.0 $\Omega$ cm      |  |  |  |  |
| Name:<br>S15-RSI_60C_50layers                                                                                   |                                                                                   |                       |                      |  |  |  |  |
| Location: lower right                                                                                           |                                                                                   |                       | 8.0 $\Omega$ cm      |  |  |  |  |
| Measurement Number: 220                                                                                         |                                                                                   |                       |                      |  |  |  |  |
|                                                                                                    | Discard<br>Export                                                                 | 160.0 $m\Omega$       | $7.0 \Omega$ cm      |  |  |  |  |

**Figure 3:** Screenshot of Resistivity Utility

| $\bullet\bullet\bullet$<br>▸                                                                                                    |                                                                                                    |                          |                                                                      |              |        |                                                                                                    |                  |                |                                                          |                           |  |
|----------------------------------------------------------------------------------------------------|----------------------------------------------------------------------------------------------------|--------------------------|----------------------------------------------------------------------|--------------|--------|----------------------------------------------------------------------------------------------------|------------------|----------------|----------------------------------------------------------|---------------------------|--|
| Delay                                                                                                    | I¢<br>$ms$ $\circ$<br>100                                                                                                    |                          |                                                                      | $K$ 0<br>目   |        |                                                                                                    |                  |                |                                                          |                           |  |
| Number of measurements:                                                                                                    | 5                                                                                                    |                          |                                                                      |              |        |                                                                                                    |                  |                |                                                          |                           |  |
| Calculate Resistivity<br>Configure                                                                                                    |                                                                                                    | #<br>216                 | $\mu$ (R)<br>$219.13$ 0.000                                          | $\sigma$ (R) | min(R) | max(R)<br>219.13 219.13 10.081 0.000                                                                   | $\mu$ ( $\rho$ ) | $\sigma$ (p)   | min(ρ)                                                   | max(<br>$10.081$ $10.081$ |  |
| <b>Summary Statistics:</b><br>Resistance:<br>$\mu = 202.681 \text{ m}\Omega$<br>$\sigma = 0.876$ m $\Omega$<br>$min = 164.671 \, m\Omega$<br>$max = 241.347 m\Omega$ | Resistivity:<br>$\mu$ = 9.324 $\Omega$ cm<br>$\sigma = 0.019 \Omega \cdot cm$<br>min = $7.575 \Omega \cdot cm$<br>max = 11.103 $\Omega$ ·cm | 217<br>218<br>219<br>220 | $219.10$ 0.000<br>$182.31$ 0.000<br>$164.67$ 0.000<br>$241.34$ 0.000 |              |        | 219.09 219.10 10.079 0.000<br>182.31 182.32 8.387<br>164.67 164.68 7.576<br>241.33 241.34 11.103 0.000 |                  | 0.000<br>0.000 | $10.079$ $10.080$<br>8.387<br>7.575<br>$11.102$ $11.103$ | 8.387<br>7.576            |  |
| S15-RSI_60C_50layers<br>Name:                                                                                                    |                                                                                                    |                          |                                                                      |              |        |                                                                                                    |                  |                |                                                          |                           |  |
| Location: lower right                                                                                                    |                                                                                                    |                          |                                                                      |              |        |                                                                                                    |                  |                |                                                          |                           |  |
| Measurement Number: 220                                                                                                    |                                                                                                    |                          |                                                                      |              |        |                                                                                                    |                  |                |                                                          |                           |  |
|                                                                                                    | Discard<br>Export                                                                                                    |                          |                                                                      |              |        |                                                                                                    |                  |                |                                                          |                           |  |

**Figure 4:** Screenshot of Resistivity Utility

#### **Current Limitations and Future Work**

SwiftVISA and NISwiftVISA have many of the features available to PyVISA and NI-VISA, with the following known exceptions:

- The list resources function available in PyVISA is currently not supported
- There is not plan to implement direct GPIB connections
- Communication using HiSLIP has not been tested or confirmed

Since SwiftVISASwift is still a young effort and currently only works with TCPIP::SOCKET. In the near future, we plan to:

- Implement USB communication
- Implement a listResources function equivalent to PyVISA's list\_resources function
- Implement VXI-11 communication and resource addresses

The long-term plans listed below would require help from the broader community.

- Testing HiSLIP communication
- Support PXIInstrument
- Support VXIInstrument

We are planning to host an additional Computer Science Field Session Project at Colorado School of Mines in 2023 to expand either SwiftVISA or SwiftVISASwift to a Swift-supported Linux platform.

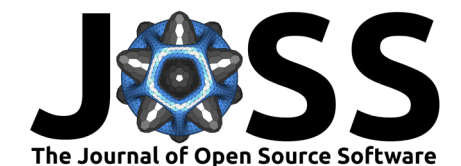

We currently have no plans to update the SwiftVISA repositories to directly support GPIBInstrument or FirewireInstrument; however, contributors are welcome to submit pull-requests to add this functionality. For our own projects, we use GPIB-to-USB and GPIB-to-TCP/IP adapters[\(Prologix, LLC., 2022\)](#page-8-4) by Prologix to control our instruments with SwiftVISA and SwiftVISASwift. These adapters work well with SwiftVISA and SwiftVISASwift because they don't require installation of additional drivers and because the adapter internally translates the GPIB commands for you.

### **Contributions**

Connor Barnes, Luke Henke, Lorena Henke, and Ivan Krukov wrote the original SwiftVISA framework [\(Barnes, 2019\)](#page-7-7) wrapping the pre-compiled NI-VISA framework [\(National Instruments,](#page-7-0) [2021\)](#page-7-0) with Owen Hildreth supervising their work. Connor Barnes continued to work and develop the rest of the frameworks, services, and Swift packages in the SwiftVISA organization. Owen Hildreth continues to supervise the work and maintain the repositories.

### **Acknowledgements**

We would like to acknowledge the financial support we received from the National Science Foundation (Award #: CAREER 401756).

#### **References**

- <span id="page-7-7"></span>Barnes, C. (2019). Source code and readme for SwiftVISA. [https://github.com/SwiftVISA/](https://github.com/SwiftVISA/SwiftVISA) **[SwiftVISA](https://github.com/SwiftVISA/SwiftVISA)**
- <span id="page-7-11"></span>Barnes, C. (2020). Source code and readme for resistivity utility. [https://github.com/seeaya/](https://github.com/seeaya/Resistivity-Utility) [Resistivity-Utility](https://github.com/seeaya/Resistivity-Utility)
- <span id="page-7-8"></span>Barnes, C. (2021a). Source code and readme for CoreSwiftVISA. [https://github.com/](https://github.com/SwiftVISA/CoreSwiftVISA) [SwiftVISA/CoreSwiftVISA](https://github.com/SwiftVISA/CoreSwiftVISA)
- <span id="page-7-9"></span>Barnes, C. (2021b). Source code and readme for NISwiftVISA. [https://github.com/SwiftVISA/](https://github.com/SwiftVISA/NISwiftVISA) **[NISwiftVISA](https://github.com/SwiftVISA/NISwiftVISA)**
- <span id="page-7-10"></span>Barnes, C. (2021c). Source code and readme for NISwiftVISAService. [https://github.com/](https://github.com/SwiftVISA/NISwiftVISAService) [SwiftVISA/NISwiftVISAService](https://github.com/SwiftVISA/NISwiftVISAService)
- <span id="page-7-2"></span>Barnes, C. (2021d). Source code and readme for SwiftVISASwift. [https://github.com/](https://github.com/SwiftVISA/SwiftVISASwift) [SwiftVISA/SwiftVISASwift](https://github.com/SwiftVISA/SwiftVISASwift)
- <span id="page-7-3"></span>Dartiailh, M. (2014a). *Documentation page for PyVISA*. [https://pyvisa.readthedocs.io/en/](https://pyvisa.readthedocs.io/en/latest/) [latest/](https://pyvisa.readthedocs.io/en/latest/)
- <span id="page-7-4"></span>Dartiailh, M. (2014b). *Documentation page for PyVISA-py.* [https://pyvisa.readthedocs.io/](https://pyvisa.readthedocs.io/projects/pyvisa-py/en/latest/) [projects/pyvisa-py/en/latest/](https://pyvisa.readthedocs.io/projects/pyvisa-py/en/latest/)
- <span id="page-7-0"></span>National Instruments. (2021). Download wepage for NI-VISA. [https://www.ni.com/en-us/](https://www.ni.com/en-us/support/downloads/drivers/download.ni-visa.html#409839) [support/downloads/drivers/download.ni-visa.html#409839](https://www.ni.com/en-us/support/downloads/drivers/download.ni-visa.html#409839)
- <span id="page-7-5"></span>National Instruments. (2022a). NI-VISA: background. [https://www.ni.com/docs/en-US/](https://www.ni.com/docs/en-US/bundle/ni-visa/page/ni-visa/visaoverviewbackground.html) [bundle/ni-visa/page/ni-visa/visaoverviewbackground.html](https://www.ni.com/docs/en-US/bundle/ni-visa/page/ni-visa/visaoverviewbackground.html)
- <span id="page-7-6"></span>National Instruments. (2022b). VISA resource types. [https://www.ni.com/docs/en-US/](https://www.ni.com/docs/en-US/bundle/ni-visa/page/ni-visa/visa_resource_types.html) [bundle/ni-visa/page/ni-visa/visa\\_resource\\_types.html](https://www.ni.com/docs/en-US/bundle/ni-visa/page/ni-visa/visa_resource_types.html)
- <span id="page-7-1"></span>National Instruments. (2022c). NI-VISA overview. [https://www.ni.com/en-us/support/](https://www.ni.com/en-us/support/documentation/supplemental/06/ni-visa-overview.html) [documentation/supplemental/06/ni-visa-overview.html](https://www.ni.com/en-us/support/documentation/supplemental/06/ni-visa-overview.html)

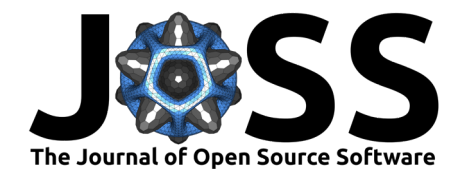

#### <span id="page-8-2"></span>Painter, O. (2019). VISA wrapper for julia. <https://github.com/PainterQubits/VISA.jl>

- <span id="page-8-3"></span>Poirier, J. (2018). A go wrapper around national instruments virtual instrument software architecture (VISA) drive. <https://github.com/jpoirier/visa>
- <span id="page-8-4"></span>Prologix, LLC. (2022). Manufacturer of GBIP-to-USB and GPIB-to-ethernet adapters. [http:](http://prologix.biz) [//prologix.biz](http://prologix.biz)
- <span id="page-8-1"></span>Rohde & Schwarz USA, Inc. (2022). Rohde & schwarz VISA information page. [https:](https://www.rohde-schwarz.com/us/applications/r-s-visa-application-note_56280-148812.html) [//www.rohde-schwarz.com/us/applications/r-s-visa-application-note\\_56280-148812.html](https://www.rohde-schwarz.com/us/applications/r-s-visa-application-note_56280-148812.html)
- <span id="page-8-0"></span>Wikipedia Contributors. (2021). Wikipedia page on VISA. [https://en.wikipedia.org/wiki/](https://en.wikipedia.org/wiki/Virtual_instrument_software_architecture) [Virtual\\_instrument\\_software\\_architecture](https://en.wikipedia.org/wiki/Virtual_instrument_software_architecture)

Barnes et al. (2023). SwiftVISA: Controlling Instrumentation with a Swift-based Implementation of the VISA Communication Protocol. Journal 9 of Open Source Software, 8(83), 4752. [https://doi.org/10.21105/joss.04752.](https://doi.org/10.21105/joss.04752)